## 書きながら覚える HTML&CSS入門ワークブック 正誤表

2019/1/11 現在

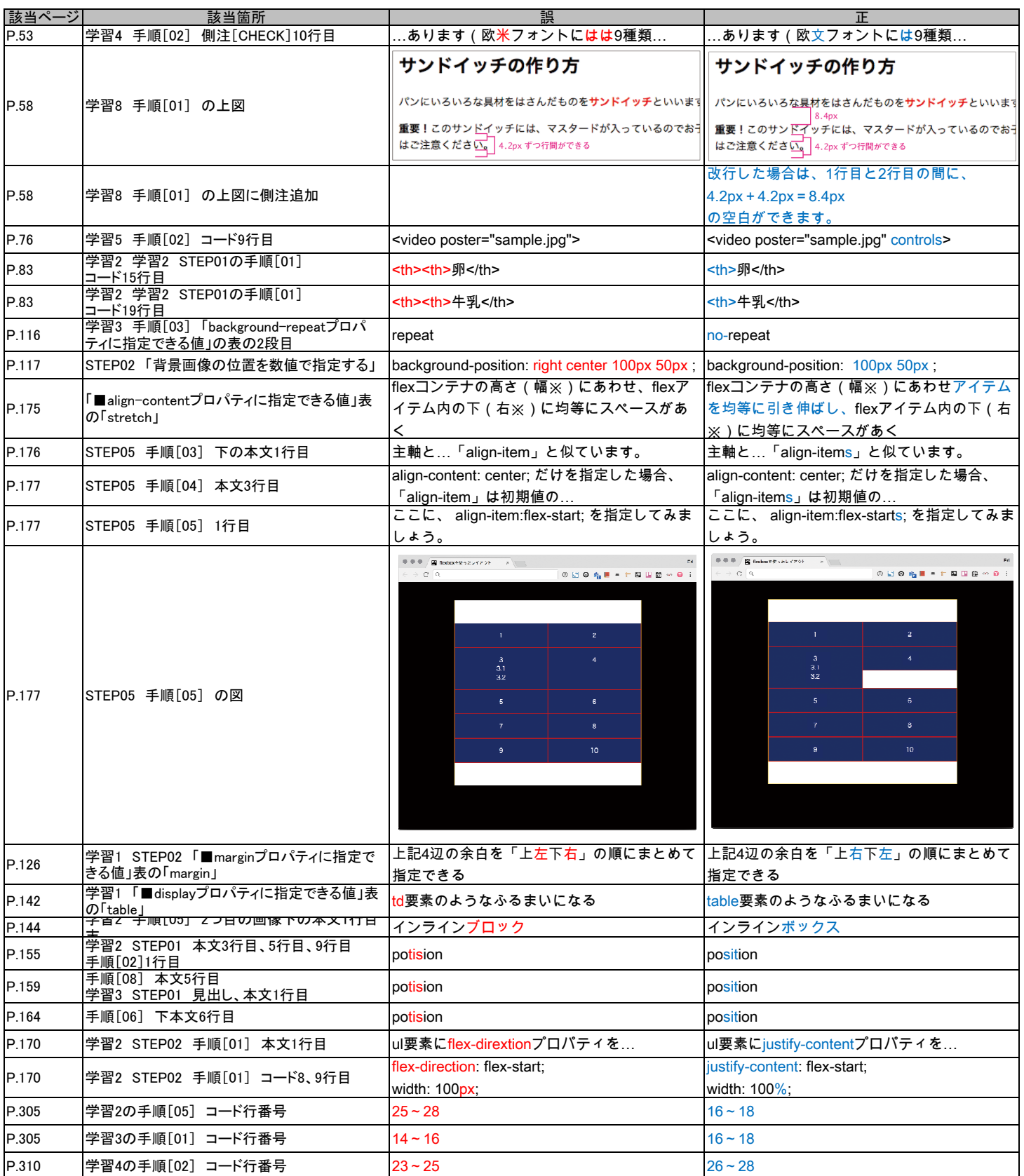